## **eSBL - Scénario #13465**

# **Exécuter les tests eSBL 2.5.1 RC -variante production**

08/10/2015 15:59 - Emmanuel IHRY

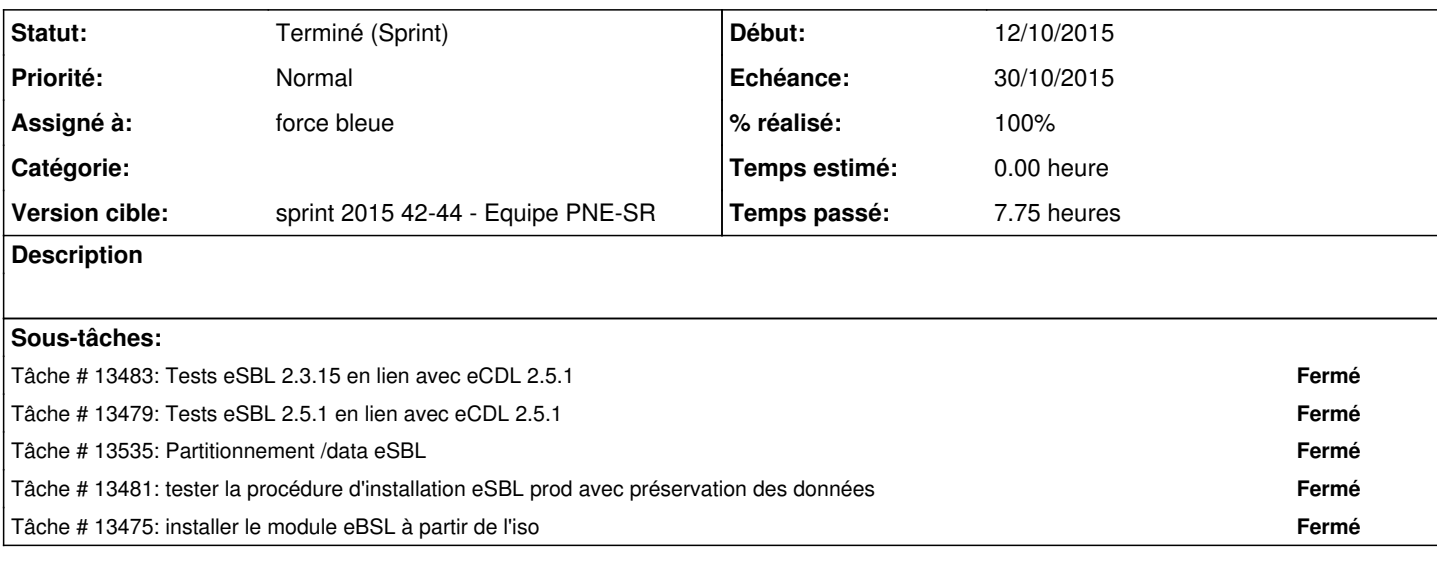

#### **Historique**

### **#1 - 08/10/2015 16:13 - Emmanuel IHRY**

*- Assigné à mis à force bleue*

#### **#2 - 03/11/2015 08:51 - Emmanuel IHRY**

*- Statut changé de Nouveau à Terminé (Sprint)*